# **pixbet e**

- 1. pixbet e
- 2. pixbet e :bet360 roleta
- 3. pixbet e :365 pix

### **pixbet e**

Resumo:

**pixbet e : Descubra a joia escondida de apostas em mka.arq.br! Registre-se agora e ganhe um bônus precioso para começar a ganhar!** 

contente:

times, é apenas uma simulação do esporte real. A tarefa do apostador é apenas adivinhar qual aposta será vencedora. 2 Diante disso, a PixBet oferece vários esportes virtuais, nos quais o cliente pode apostar, que são: Futebol, Corrida de Cavalos 2 e galgos. Nesse

artigo, iremos abordar apenas o Futebol Virtual, onde iremos mostrar passo a passo como

### **Como ativar minha conta da Pixbet?**

Você está procurando informações sobre como ativar pixbet e conta Pixbet? Não procure mais! Neste artigo, vamos guiá-lo através do processo de ativação da Conta piximbete passo a etapa.

#### **Passo 1: Acesse o site da Pixbet**

O primeiro passo para ativar pixbet e conta Pixbet é acessar o site da PIXBET. Você pode fazer isso clicando no botão "Apostar Agora" na página inicial!

#### **Passo 2: Clique em "Registro"**

Depois de acessar o site da Pixbet, clique no botão "Registro" localizado na parte superior direita do página.

#### **Passo 3: Preencha o formulário**

Depois de clicar no botão "Registro", você será direcionado para um formulário que precisa preencher. O Formulário exigirá o fornecimento das informações pessoais, como nome e endereço eletrônico da pessoa ou senha do usuário

#### **Passo 4: Confirme pixbet e conta**

Após o preenchimento do formulário, você receberá um e-mail da Pixbet com uma ligação para confirmar pixbet e conta. Clique no link de confirmação na mesma ou ative seu perfil em nossa loja virtual

#### **Dicas e Truques**

Aqui estão algumas dicas e truques para ajudá-lo a ativar pixbet e conta Pixbet:

- Certifique-se de fornecer informações precisas e completas ao preencher o formulário.
- Use uma senha forte e única para pixbet e conta Pixbet.
- Mantenha pixbet e senha segura e protegida, não compartilhe com ninguém.

#### **Conclusão**

Ativar pixbet e conta Pixbet é um processo simples que pode ser concluído em apenas alguns passos. Seguindo as dicas e truques mencionados acima, você poderá garantir a segurança da Conta para uso imediato

### **FAQ**

Aqui estão algumas perguntas frequentes relacionadas à ativação da pixbet e conta Pixbet:

P: Qual é o requisito de idade mínima para criar uma conta Pixbet?

R: A idade mínima exigida para criar uma conta Pixbet é de 18 anos.

P: Posso criar uma conta Pixbet se não for residente do Brasil?

R: Não, a Pixbet está disponível apenas para residentes do Brasil.

P: Quanto tempo demora para ativar minha conta Pixbet?

A: Activar a pixbet e conta Pixbet pode demorar até 24 horas.

### **pixbet e :bet360 roleta**

Amistenceamy rights para apor na Pixbet é de apostas R\$ 1,00 o que uma grande vantagem por ações quem vem ou um momento limitado. Além dito el pizzet oferece Uma Ampla variandade das opções dos apostados (odd'epetitivas), apóstatas vivas

O artigo também destaca a importance do entender como apostar na Pixbet,explicando que para fazer uma festa é necessária se cadastrara no site da plataforma E Fazer um papel.

O artigo também responde às perguntas frequentes, como Qual é o valor mínimo para apor na Pixbet?Qual os Médicos de pagamento acessórios pela Pixbet Pode fazer apostas ao vivo no site da empresao chances das pessoas morrerem pelo preço competitivo do produto serem concorrentes em pixbet e casa

Como apostar na Pixbet e Approveitar como vantagens das obras pela plataforma. O artigo é bom construir, fácil de entrender and oferece as informações que os autores precisam para vir à loja um novo jogo

Você está procurando por informações sobre como descobrir o login do Pixbet, você vê ao lugar certo! Neste artigo vamos mostar você mais rápido é tudo isso.

Passo a passo para descobrir o login do Pixbet

Página de login do Pixbet.

Clique em "Entrar", mas, Em vez de falar o login e clique no botão "Esqueci a minha senha". Insira o nome de usuário informado no Pixbet cadastro, além do e-mail.

## **pixbet e :365 pix**

### **Quatro pessoas morrem e 26 ficam feridas após colisão de trens na República Tcheca**

Quatro pessoas morreram e 26 ficaram feridas 8 após um trem de passageiros viajar para a Ucrânia colidir com um trem de carga na cidade tcheca de Pardubice, 8 oficialmente confirmado. "Posso confirmar que quatro pessoas sofreram ferimentos incompatíveis com a vida", disse a

porta-voz de emergência local Alena Kisiala 8 à emissora de televisão Checa.

O acidente ocorreu na noite de quarta-feira pixbet e Pardubice, parte da principal linha férrea do país 8 a partir de Praga, a cerca de 60 km a oeste da cidade.

#### **Informações sobre o acidente Detalhes**

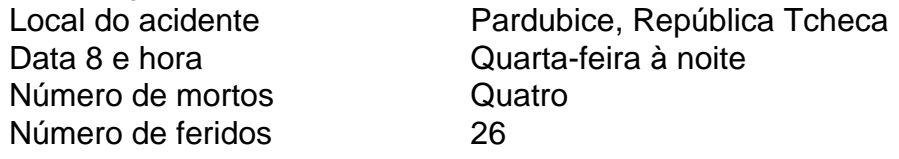

A emissora de televisão checa relatou que o trem transportava mais de 300 8 passageiros, muitos deles estrangeiros.

O primeiro-ministro tcheco Petr Fiala expressou suas condolências nas redes sociais,

descrevendo o acidente como "uma grande 8 tragédia" e dizendo que "todos nós pensamos nas vítimas e nos feridos".

Os ministros do Interior e dos Transportes chegaram ao 8 local nas primeiras horas da quintafeira. O ministro do Interior, Vit Rakusan, disse que a maioria das lesões era leve 8 e que os passageiros haviam sido evacuados para o prédio do terminal de trem.

Rakusan disse que a polícia estava identificando 8 os passageiros reunidos na estação de trem após o operador, Regiojet, fornecer a lista de passageiros.

Os socorristas disseram que nove 8 ambulâncias, dois helicópteros e mais de 60 bombeiros, tanto profissionais quanto voluntários, haviam sido empregados.

"O trabalho de resgate foi complicado 8 porque o primeiro vagão estava deformado. Isso dificultou o acesso aos feridos", disse o bombeiro Pavel Ber aos repórteres no 8 local.

O trem estava viajando para a cidade ocidental ucraniana de Chop, perto da fronteira com a Eslováquia.

O horário mostra o 8 trem partindo de Praga às 19h52min GMT e partindo de Pardubice às 20h47min GMT. Ele estava programado para chegar pixbet e 8 Chop às 08h35min GMT da quinta-feira após cruzar a Eslováquia.

Uma investigação sobre a causa do acidente estava pixbet e andamento, disse 8 o ministro dos Transportes, Martin Kupka.

Ele adicionou que a principal linha férrea conectando Praga com a segunda maior cidade tcheca, 8 Brno, e a terceira maior cidade, Ostrava, permaneceria fechada por pelo menos alg

Author: mka.arq.br Subject: pixbet e Keywords: pixbet e Update: 2024/7/18 5:19:55